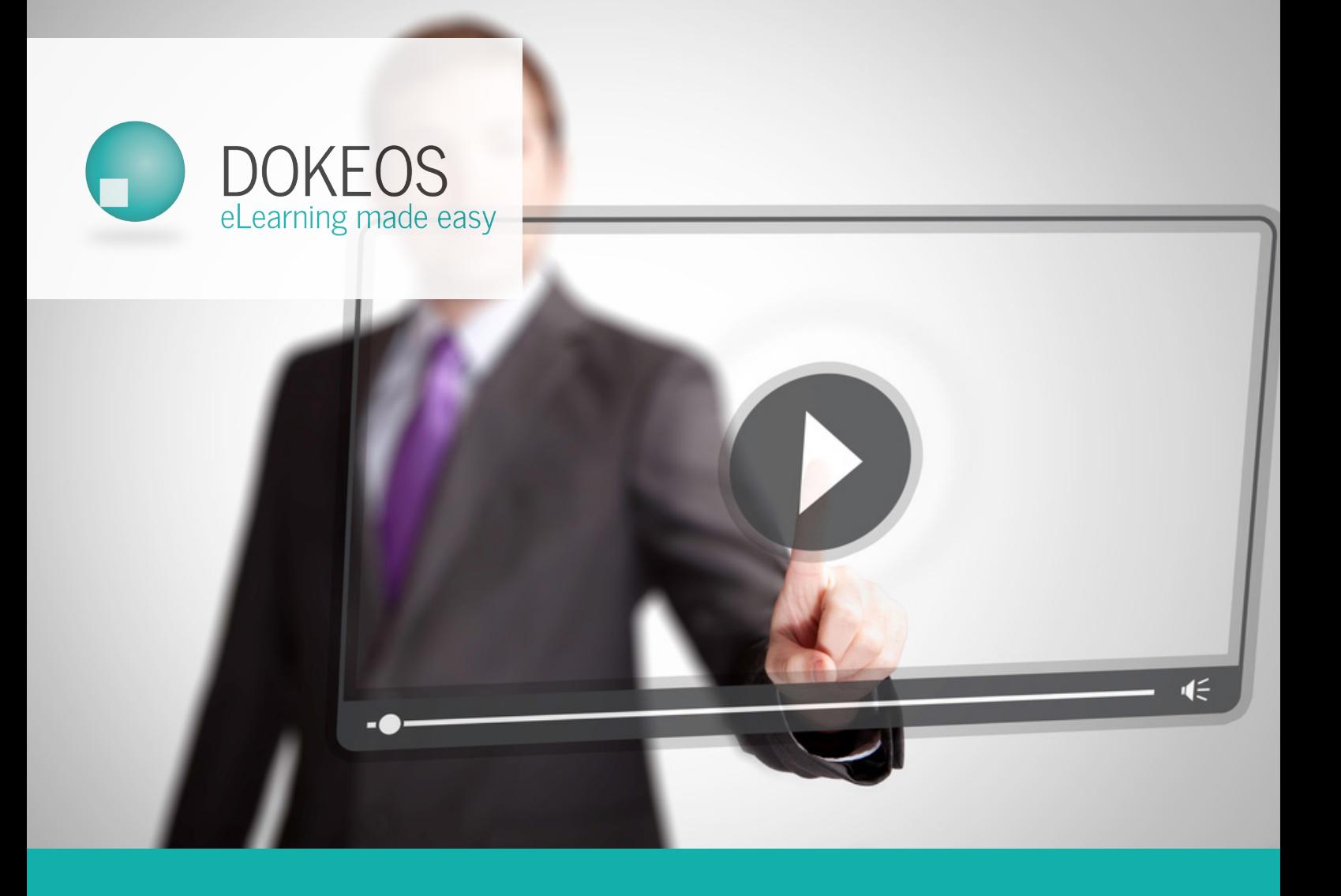

Find us online at dokeos.com

DOKEOS Channel Trainer's Manual

**01**

# Dokeos CHANNEL : The tool for sharing your videos online

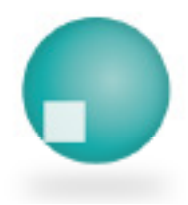

**Find us online at dokeos.com**

#### Three good reasons to choose Dokeos CHANNEL

Leverage your resources by making all your corporate videos available to your employees. Whether online lectures or tutorials, complement your elearning with high-definition multimedia formats.

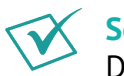

#### **Security** :

Dokeos CHANNEL is a video-streaming platform that's fully protected on a portal accessible only with a code, and secure from downloading.

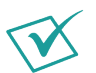

#### **Accessibility** :

Dokeos CHANNEL is a space in the cloud. Your videos are available on demand at all times, anywhere and on any media (computers, tablets, smartphones, etc.) without compatibility problems.

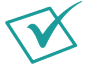

#### **Themes** :

Dokeos CHANNEL is an intuitive tool that allows you to sort your videos into thematic categories or levels so that your learners can access them when they actually need to.

With Dokeos CHANNEL you have your own channel of videos that you can choose to easily integrate into your elearning courses. You control your audience and choose the appropriate distribution.

**02**

# Take control with Dokeos CHANNEL

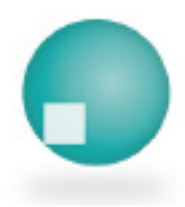

**Find us online at dokeos.com**

### Take control with Dokeos CHANNEL

The Dokeos CHANNEL tool brings together all your corporate videos in one portal. You can classify the videos in different channels, and choose your audience and broadcast timings.

#### **Create a thematic channel**

Dokeos CHANNEL lets you create channels to categorise your videos by level, department, training, etc.

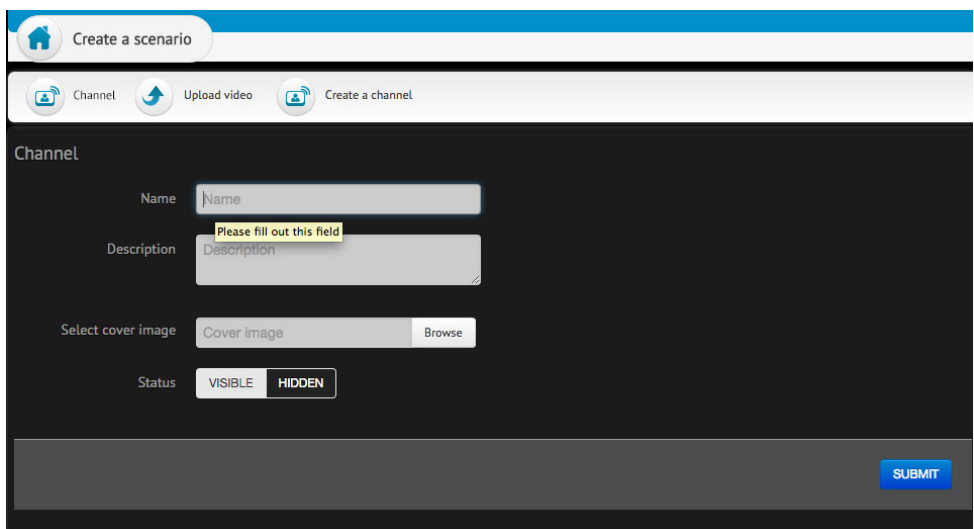

From the Admin tool, click Channel. Your portal opens on your existing channels. The navigation bar allows you to create a new channel, import a video and search through the downloaded videos.

To create a new channel, click Create a channel. A new page is displayed. Complete the fields by giving your channel a name and description. You can also illustrate it with a cover image in JPEG format and hide the channel from your learners.

Click OK.

#### **Import a video**

Importing a video is also very simple. Click import video. Fill in the blank fields that appear in the new window. Upload a video by clicking on Browse. Dokeos CHANNEL supports videos in MP4 and FLV format.

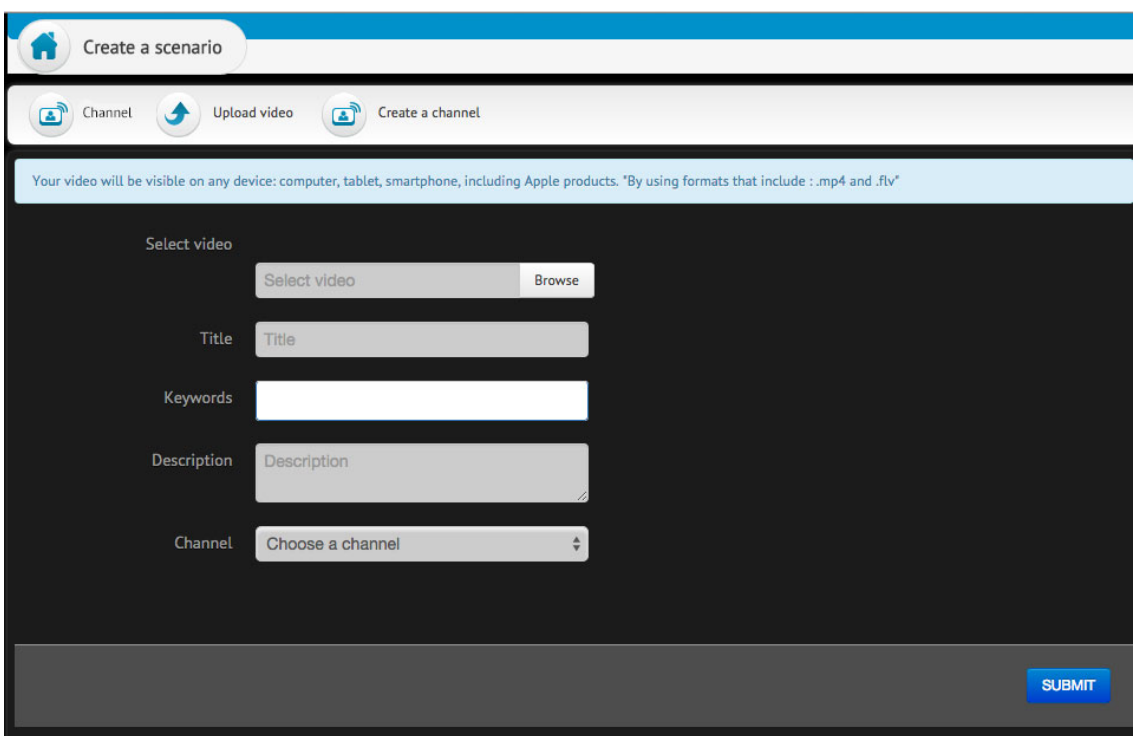

Be aware that FLV files do not work on tablets. It is therefore recommended to use videos in MP4 format if possible.

To ensure fast and easy viewing, choose videos that do not exceed 10 minutes and are in 490x320 pixel format.

Give the video a name, description, and keywords so that your learners can play them through the search engine. Select the channel where you want to add the video and click OK.

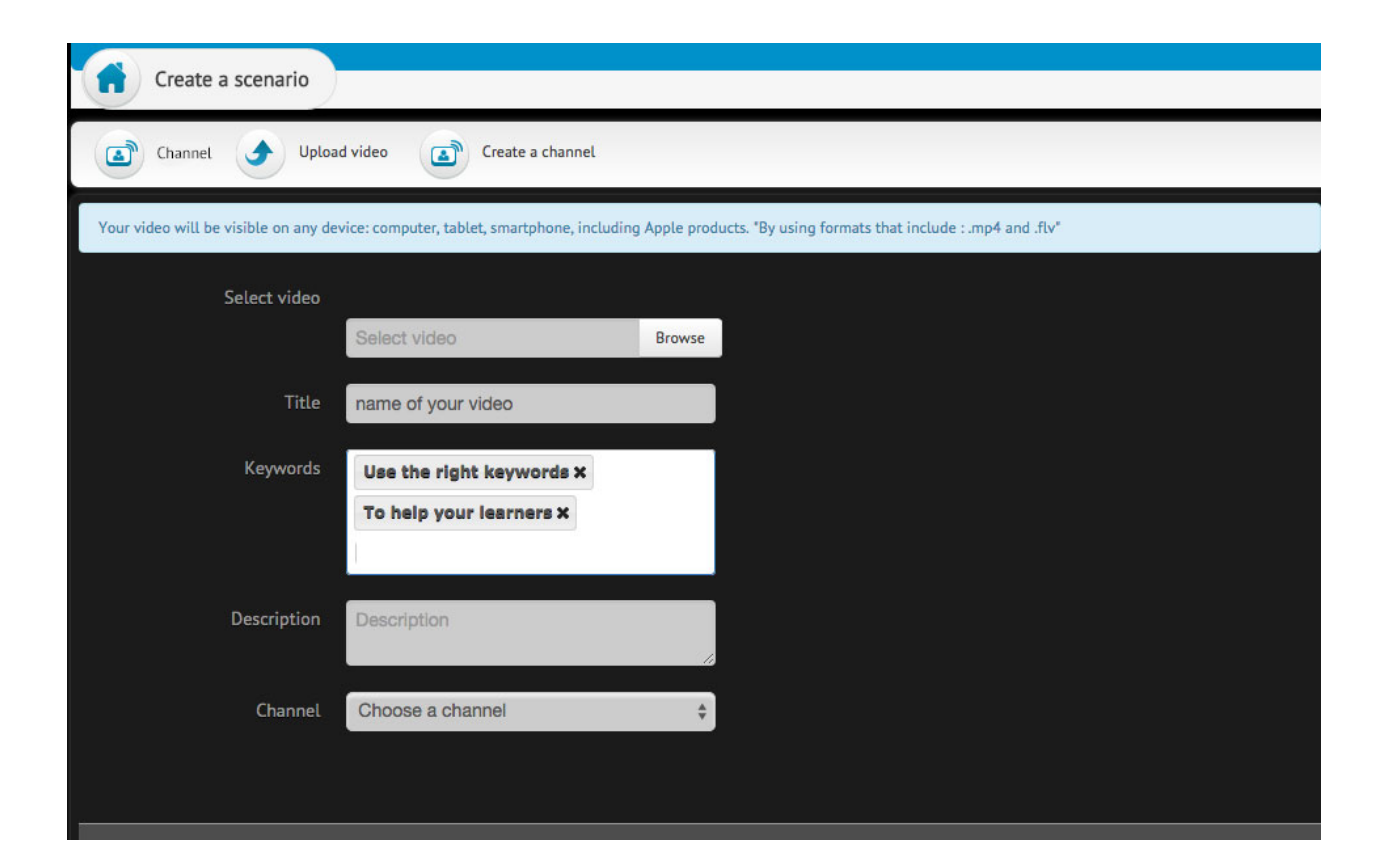

#### **Share your videos**

Using the Dokeos CHANNEL tool it's possible for an administrator to broadcast a video within a course by simply leaving the eye icon checked. To make the video invisible, uncheck the eye.

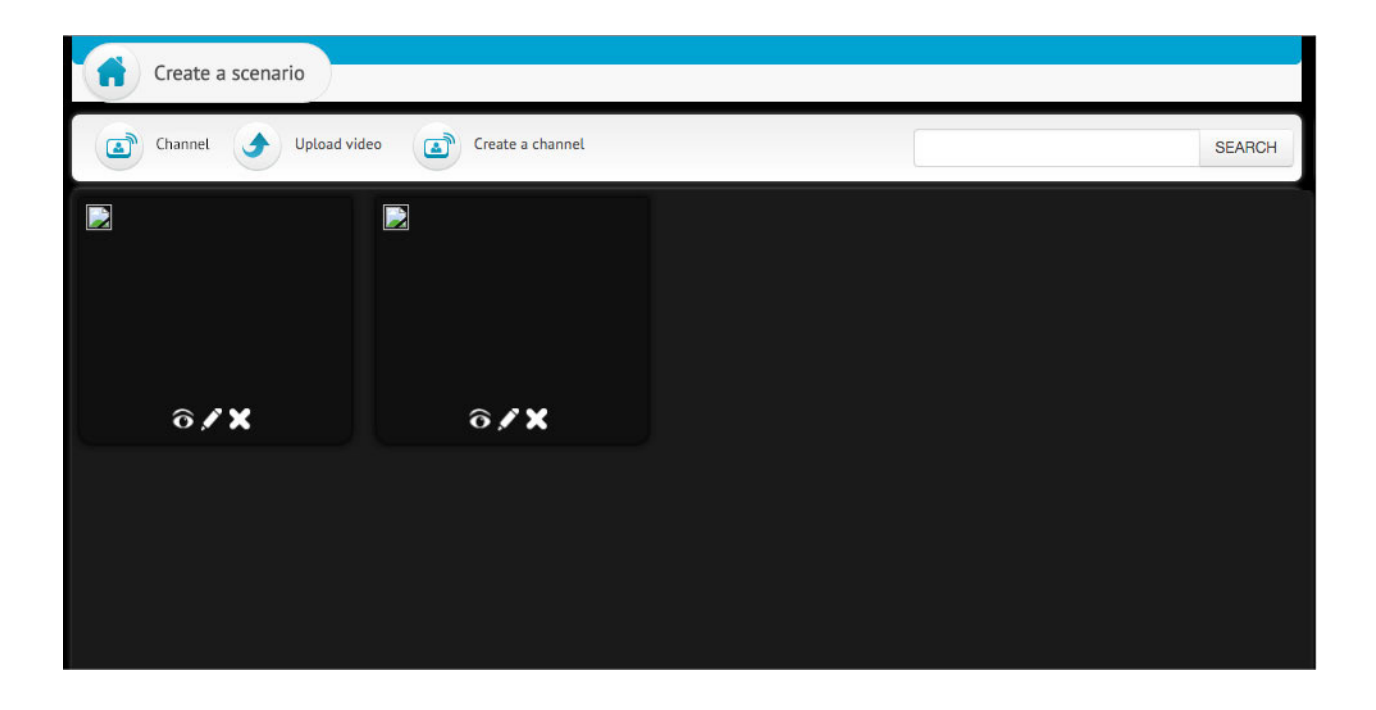

Share your videos in a catalogue: With the Dokeos SHOP tool it's also possible to provide free or paidfor access to your videos, and limit the time during which they can be accessed.

Share videos in your scenario: With the tools Dokeos MANAGER and Dokeos AUTHOR tools it's possible to directly integrate videos into your elearning training modules.

#### **Check the dedicated trainer's manuals for more information.**

## Conclusion

Enjoy all the benefits of video for your professional training and harness the power of Dokeos tools for your elearning.

#### **• Reinforce operational skills**

Video can effectively demonstrate complex concepts and strengthen your staff expertise, helping with the acquisition of new skills that can be replicated in simulations or in real life.

#### **• Add a human side to your training**

Whether filmed lectures, voiceovers with moving images, or tutorials, adding diversity and alternating your training formats stimulates the involvement of learners and comes close to the quality of a classroom experience.

#### **• Submit rich and original content**

Videos allow you to broadcast in a wide variety of learning formats. Easy to use, short courses can be watched repeatedly and long programmes can be viewed in several parts.

**Dokeos helps you create effective learning modules that integrate videos, thereby keeping your employees engaged.**

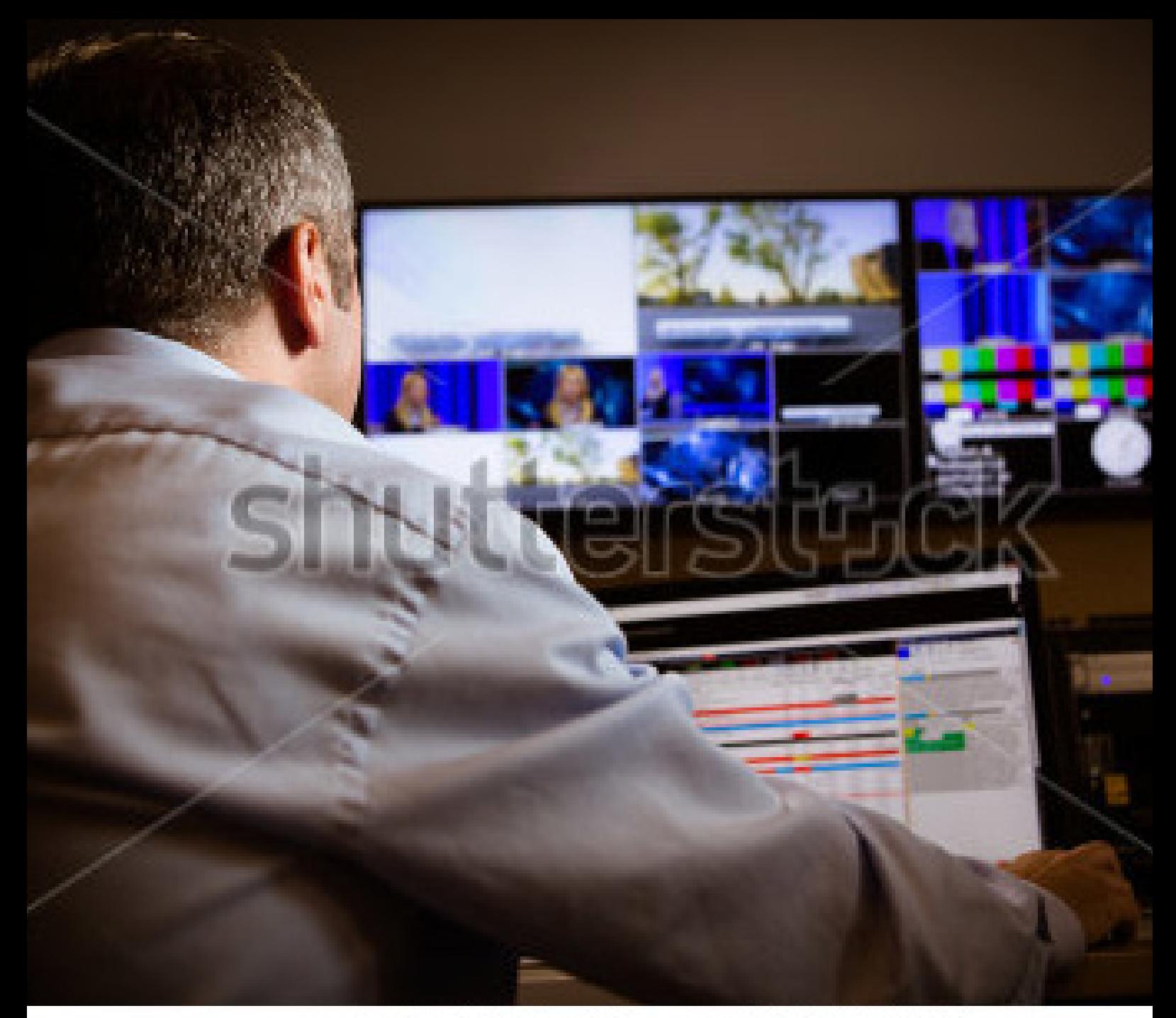

### www.shutterstock.com · 237214870

**France — Paris**

**USA — Boston**

Avenue Hoche, 54/56 75008 Paris Tel: +33 1 56 60 54 90 Faneuil Hall Marketplace, 8 Boston, Massachusetts 02109 Tel. +1 857-239-0902

www.dokeos.com